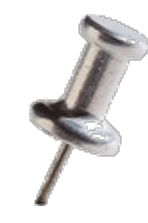

# **6.823 Pin Optimizations**

#### *Adapted from: Prior 6.823 offerings, and Intel's Tutorial at CGO 2010*

#### What is Instrumentation? *From the last tutorial…*

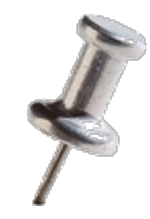

- Instrumentation is a technique that inserts extra code into a program to collect runtime information
- PIN does dynamic (binary) instrumentation

Runtime No need to re-compile or re-link

### Instrumentation: Instruction Count

**Analysis routine**

*Let's merement number of instructions! Let's increment counter by one before every instruction!*

**sub \$0xff, %edx cmp %esi, %edx jle <L1> mov \$0x1, %edi add \$0x10, %eax counter++; counter++; counter++; counter++; counter++; Instrumentation routine**

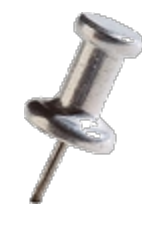

## Instrumentation vs. Analysis

- **Instrumentation routines** define where instrumentation is **inserted**
	- $\sim$  Occurs immediately before an instruction is executed **for the first time.**
- **Analysis routines** define what to do when instrumentation is **activated**

 $-\infty$  Occurs *every time* an instruction is executed

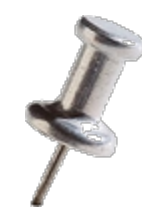

### **How to Write Efficient Pintools**

#### Reducing Instrumentation Overhead

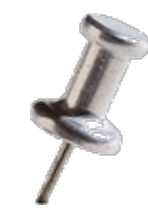

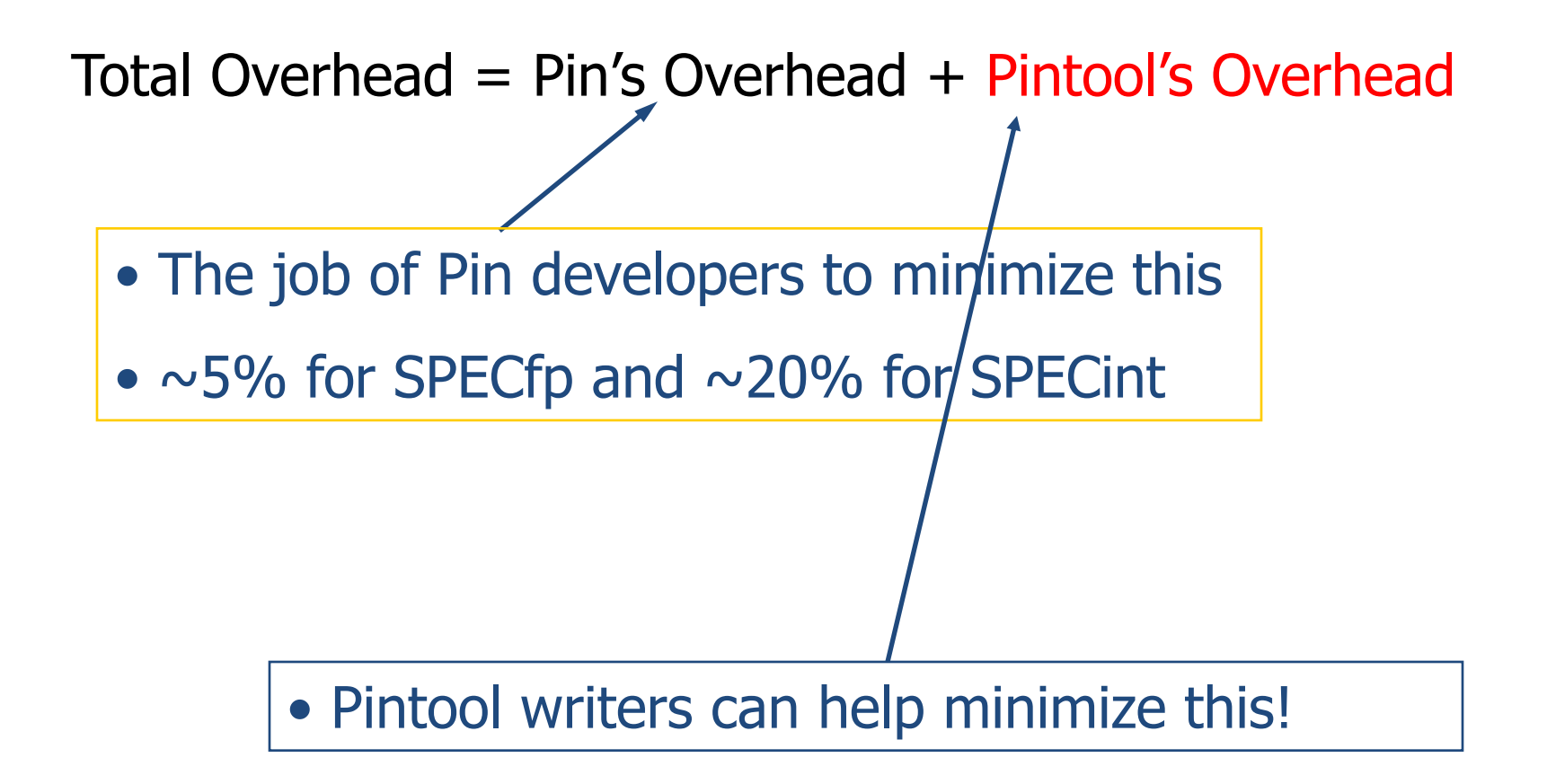

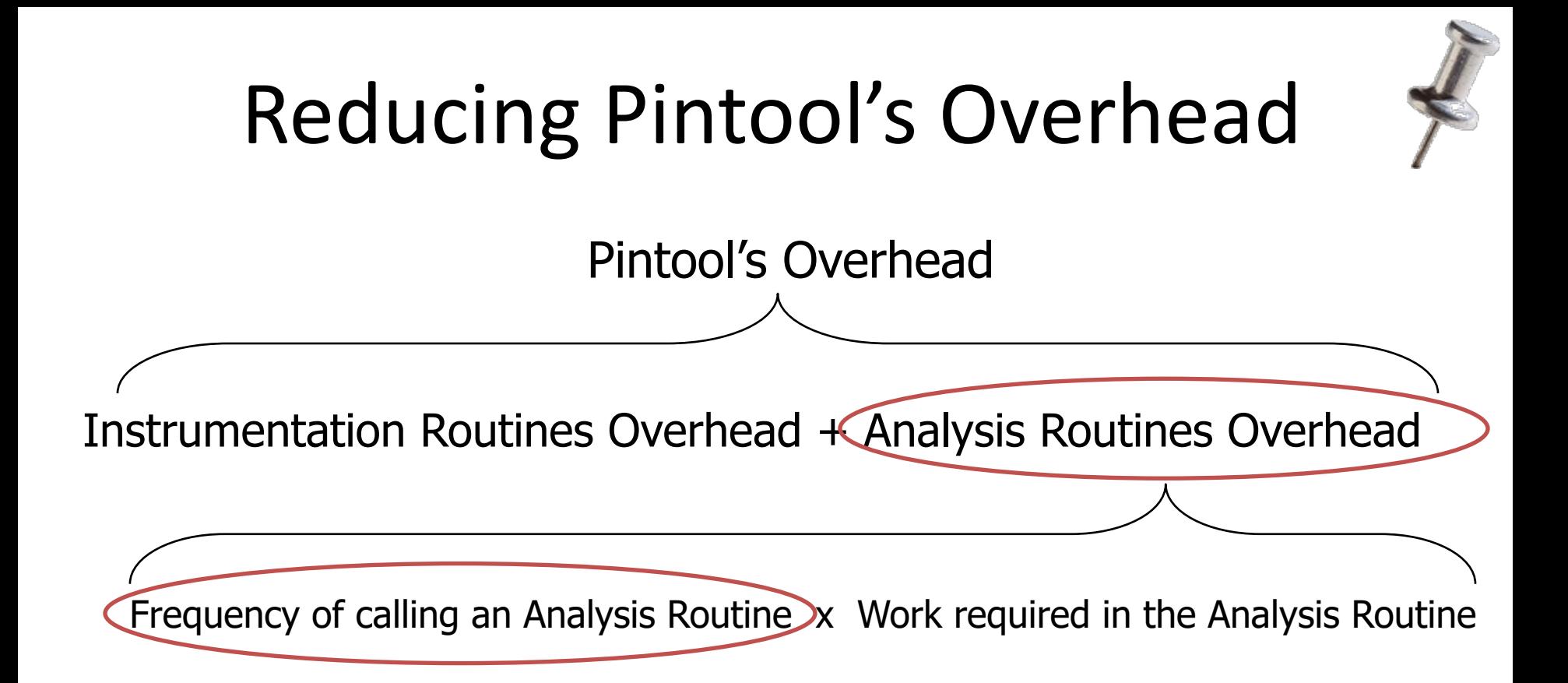

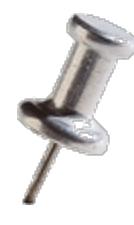

- Instrumentation with Pin can be done at 3 different granularities:
	- Instruction
	- Basic block
		- A sequence of instructions terminated at a (conditional or unconditional) control-flow changing instruction
		- Single entrance, single exit
	- Trace
		- A sequence of basic blocks terminated at an unconditional control-flow changing instruction
		- Single entrance, multiple exits

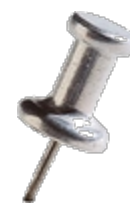

- Instrumentation with Pin can be done at 3 different granularities:
	- Instruction
	- Basic block
		- A sequence of instruct unconditional) control
		- Single entrance, single
	- Trace
		- changing instruction
		- Single entrance, multiple exits

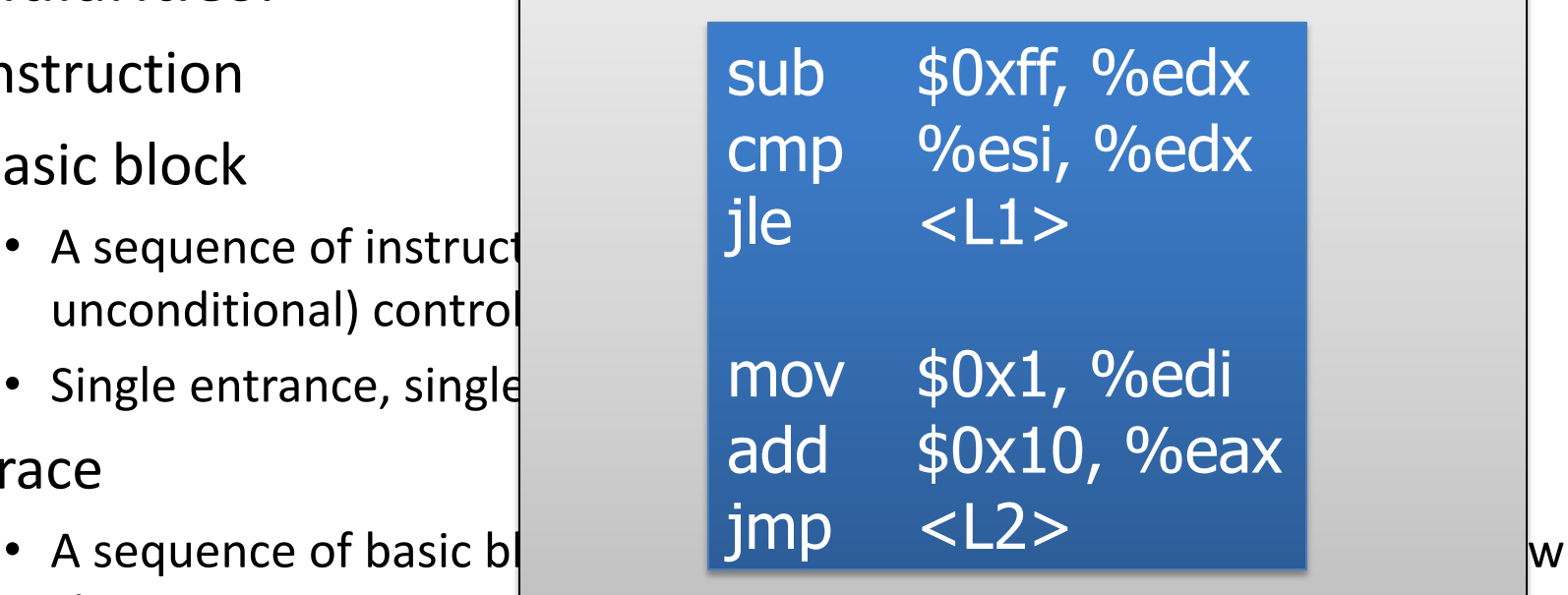

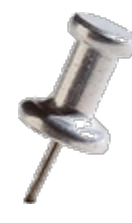

- Instrumentation with Pin can be done at 3 different granularities: 6 insts
	- Instruction
	- Basic block
		- A sequence of instruct unconditional) control
		- Single entrance, single
	- Trace
		- changing instruction
		- Single entrance, multiple exits

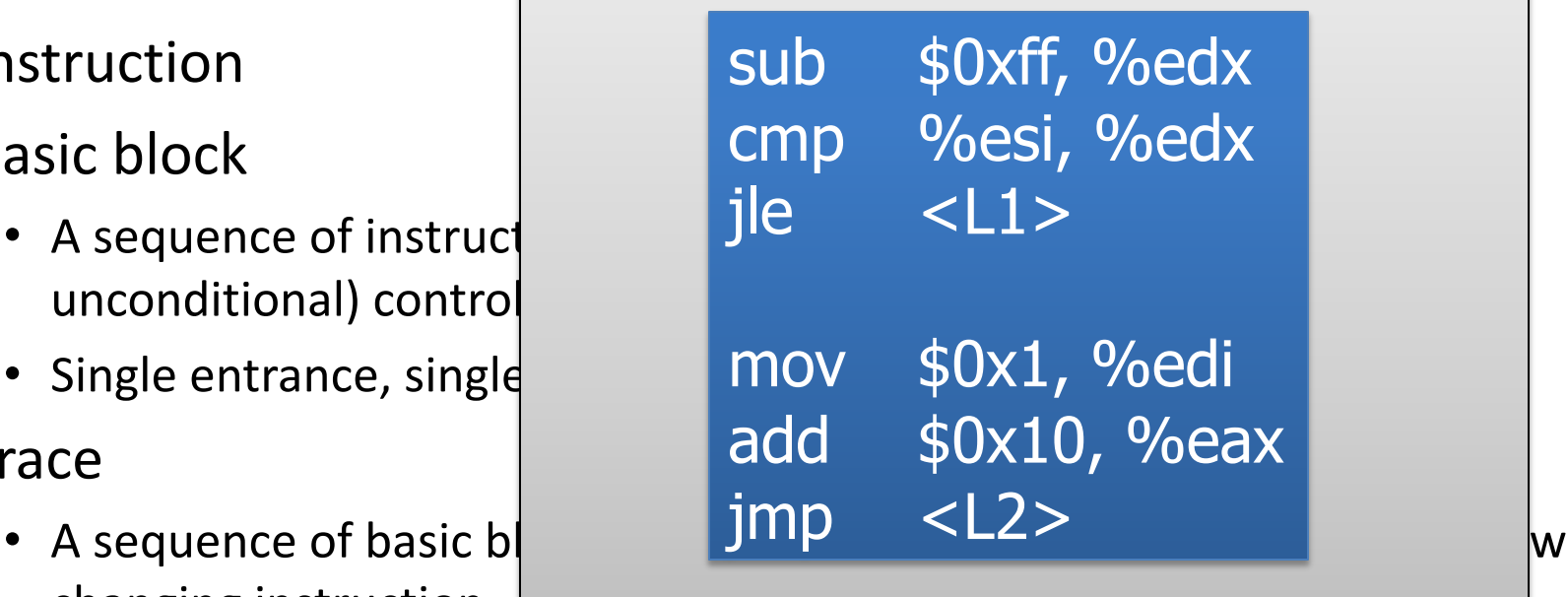

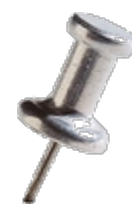

- Instrumentation with Pin can be done at 3 different granularities: 6 insts, 2 basic blocks
	- Instruction
	- Basic block
		- A sequence of instructions terminated at a sequence of instructions and  $\int$  jie unconditional) control
		- Single entrance, single
	- Trace
		- changing instruction
		- Single entrance, multiple exits

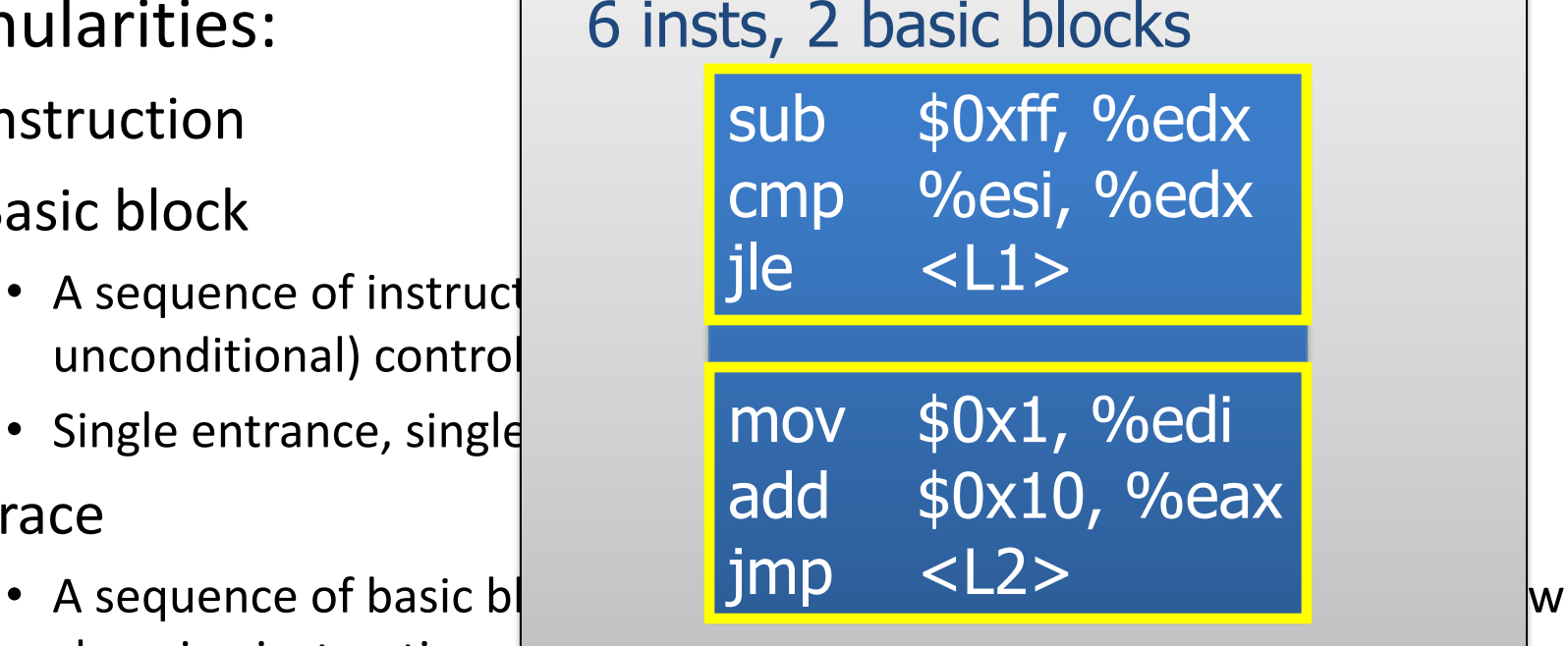

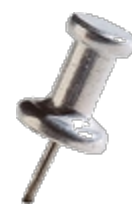

- Instrumentation with Pin can be done at 3 different granularities: 6 insts, 2 basic blocks, 1 trace
	- Instruction
	- Basic block
		- A sequence of instructions terminated at a sequence of instructions and  $\int$  jie unconditional) control
		- Single entrance, single
	- Trace
		- changing instruction
		- Single entrance, multiple exits

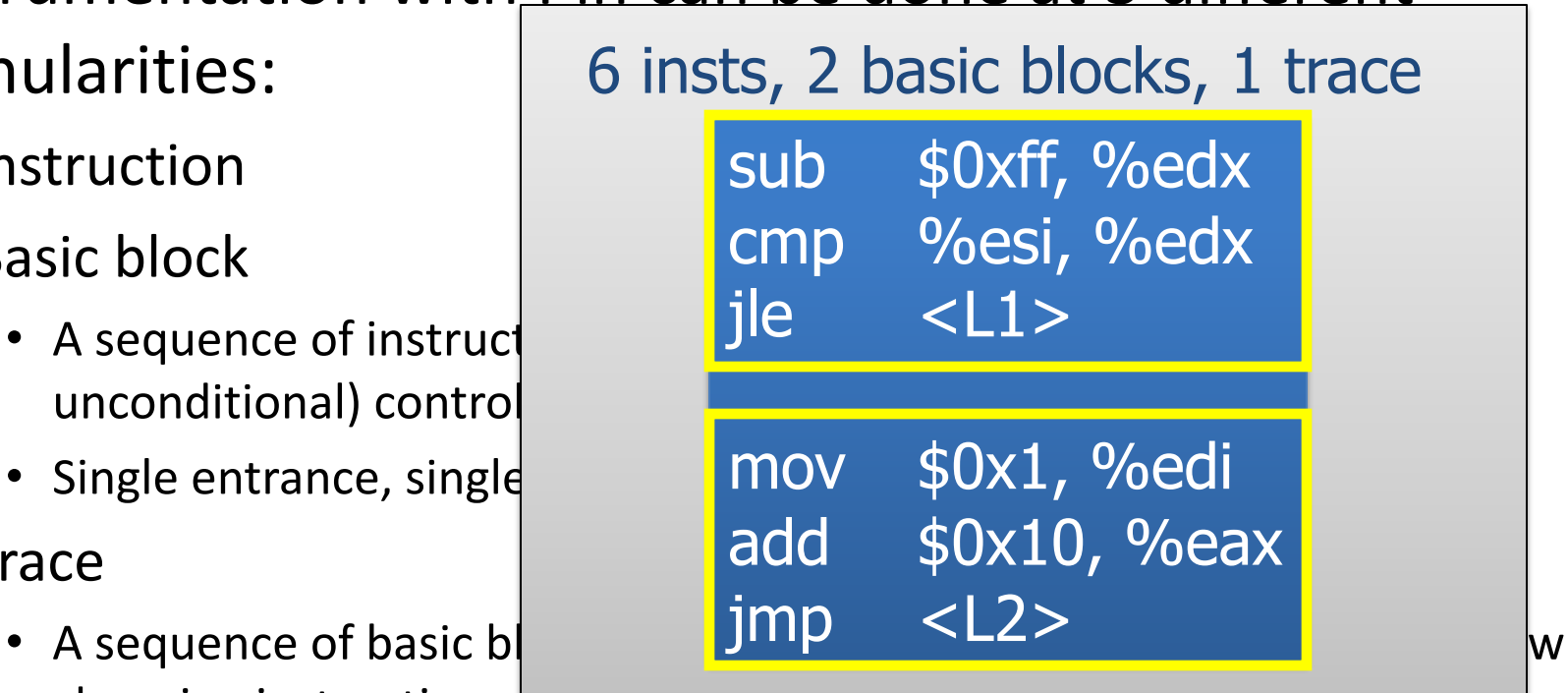

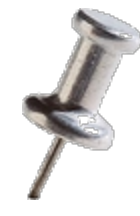

### Recap of Pintool: Instruction Count

**sub \$0xff, %edx cmp %esi, %edx jle <L1> mov \$0x1, %edi add \$0x10, %eax counter++; counter++; counter++; counter++; counter++;**

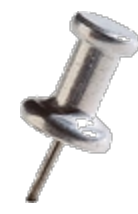

### Recap of Pintool: Instruction Count

**sub \$0xff, %edx counter++;**

**• Straightforward, but the counting can be more efficient** 

**mov \$0x1, %edi add \$0x10, %eax counter++; counter++;**

**jle <L1>**

**counter++** 

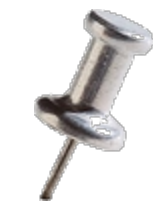

### Faster Instruction Count

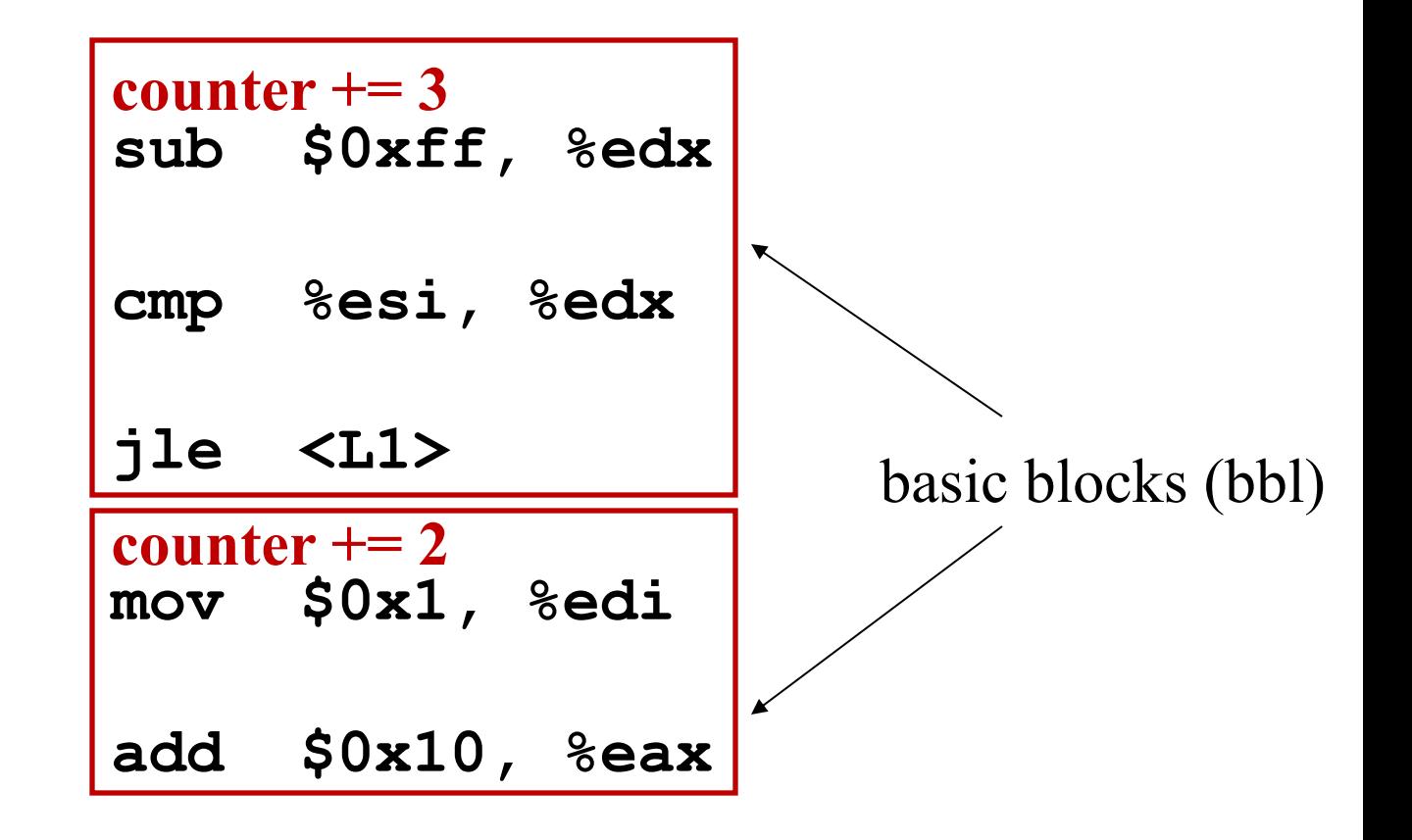

```
#include <stdio.h>
#include "pin.H"
UINT64 icount = 0;
void docount(INT32 c) { icount += c; }
void Trace(TRACE trace, void *v) {
   for (BBL bbl = TRACE_BblHead(trace); 
        BBL_Valid(bbl); bbl = BBL_Next(bbl)) { 
        BBL InsertCall(bbl, IPOINT BEFORE, (AFUNPTR)docount,
                        IARG_UINT32, BBL_NumIns(bbl), IARG_END);
     }
}
void Fini(INT32 code, void *v) { 
   fprintf(stderr, "Count %lld\n", icount);
}
int main(int argc, char * argv[]) {
    PIN_Init(argc, argv);
    TRACE_AddInstrumentFunction(Trace, 0);
   PIN AddFiniFunction(Fini, 0);
   PIN StartProgram();
    return 0;
}
                                                        analysis routine
                                                  instrumentation routine
```
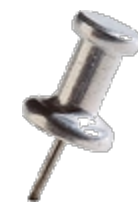

# Reducing Frequency of Calling Analysis Routines

- Key:
	- Instrument at the largest granularity whenever possible:
		- Trace > Basic Block > Instruction

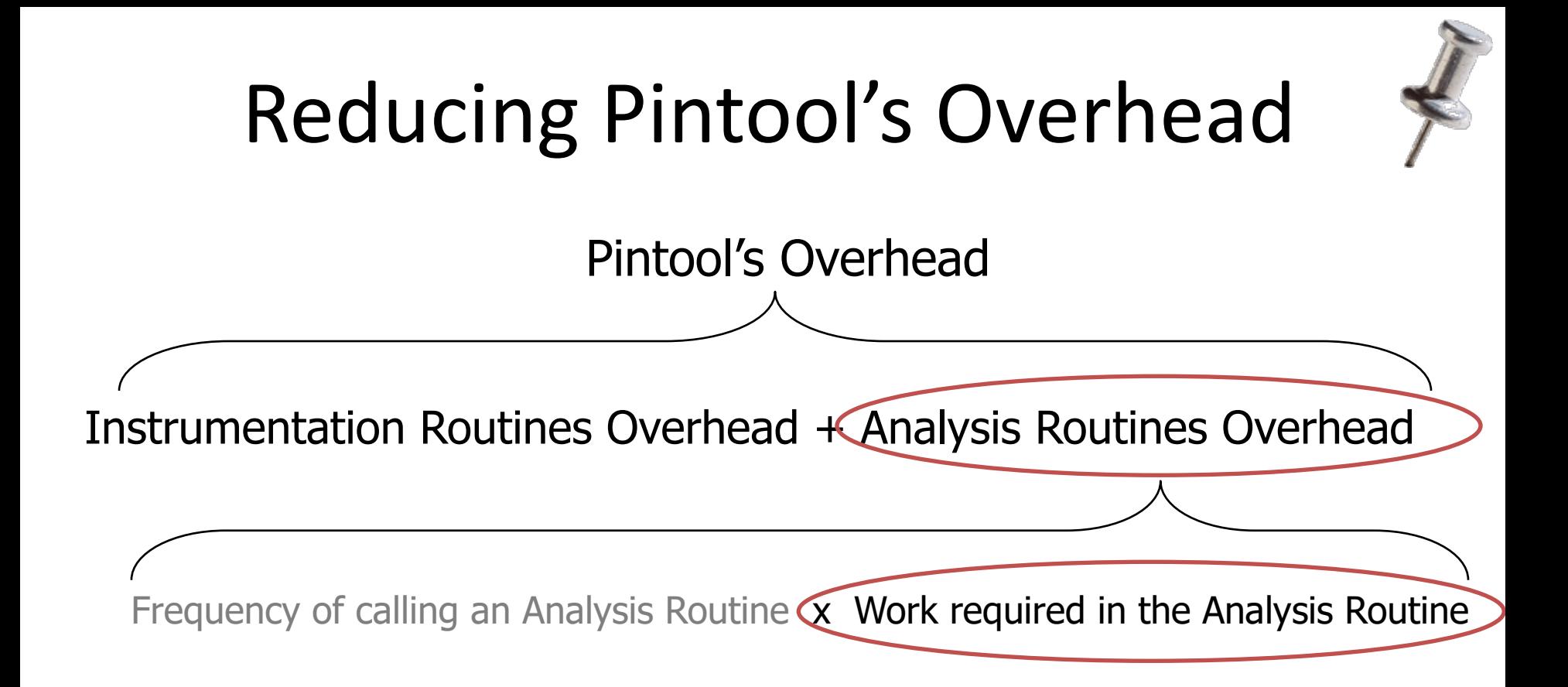

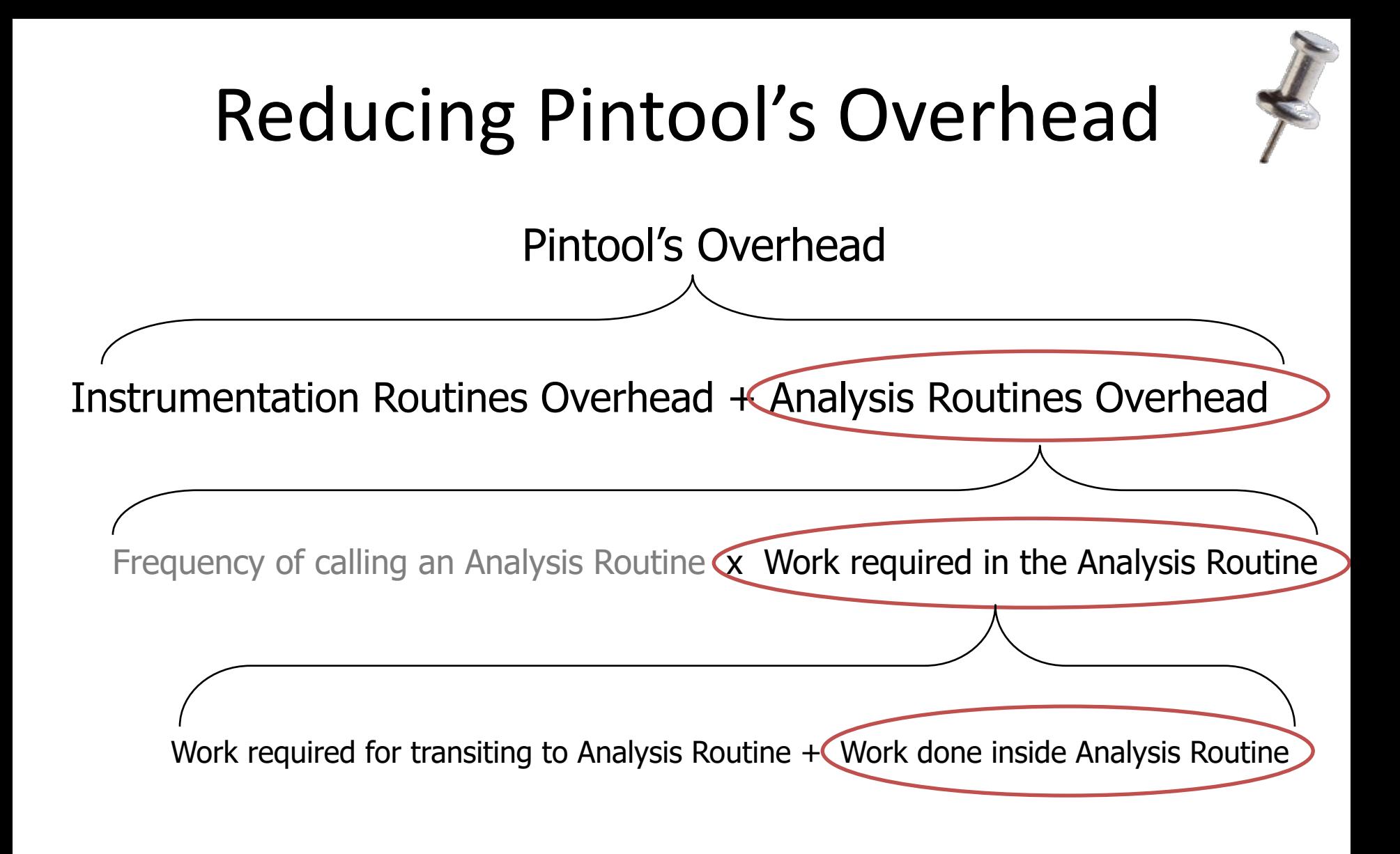

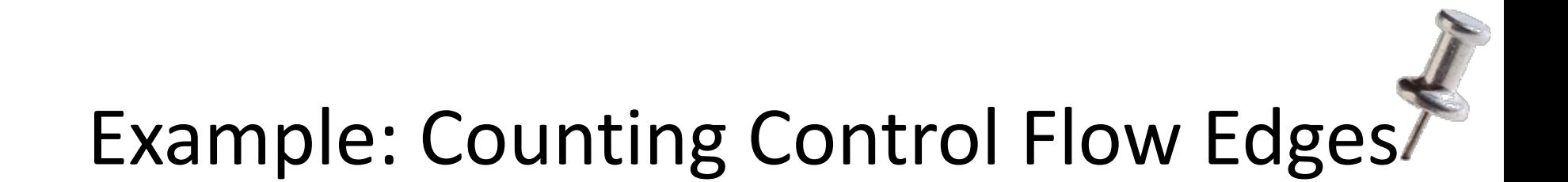

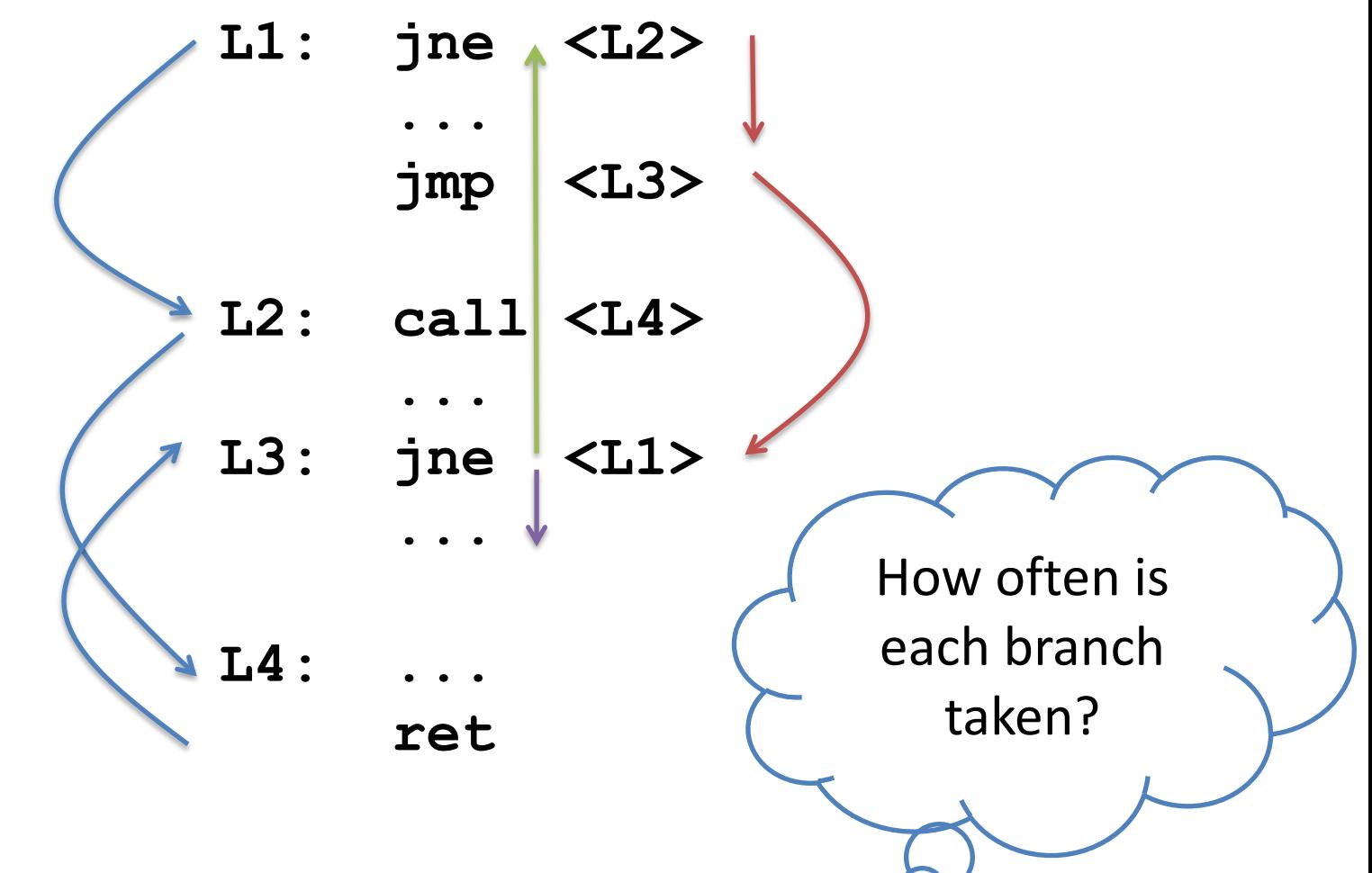

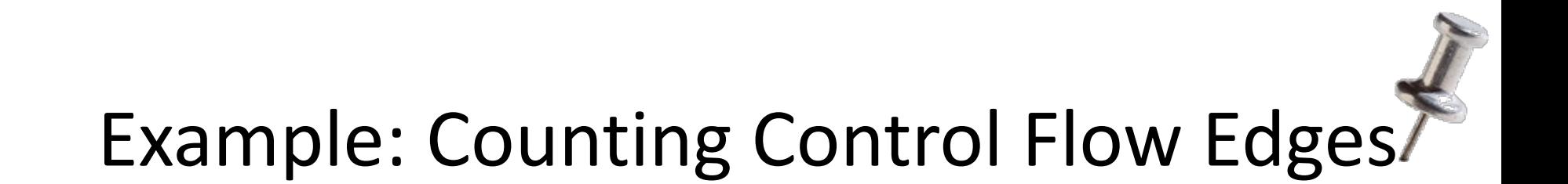

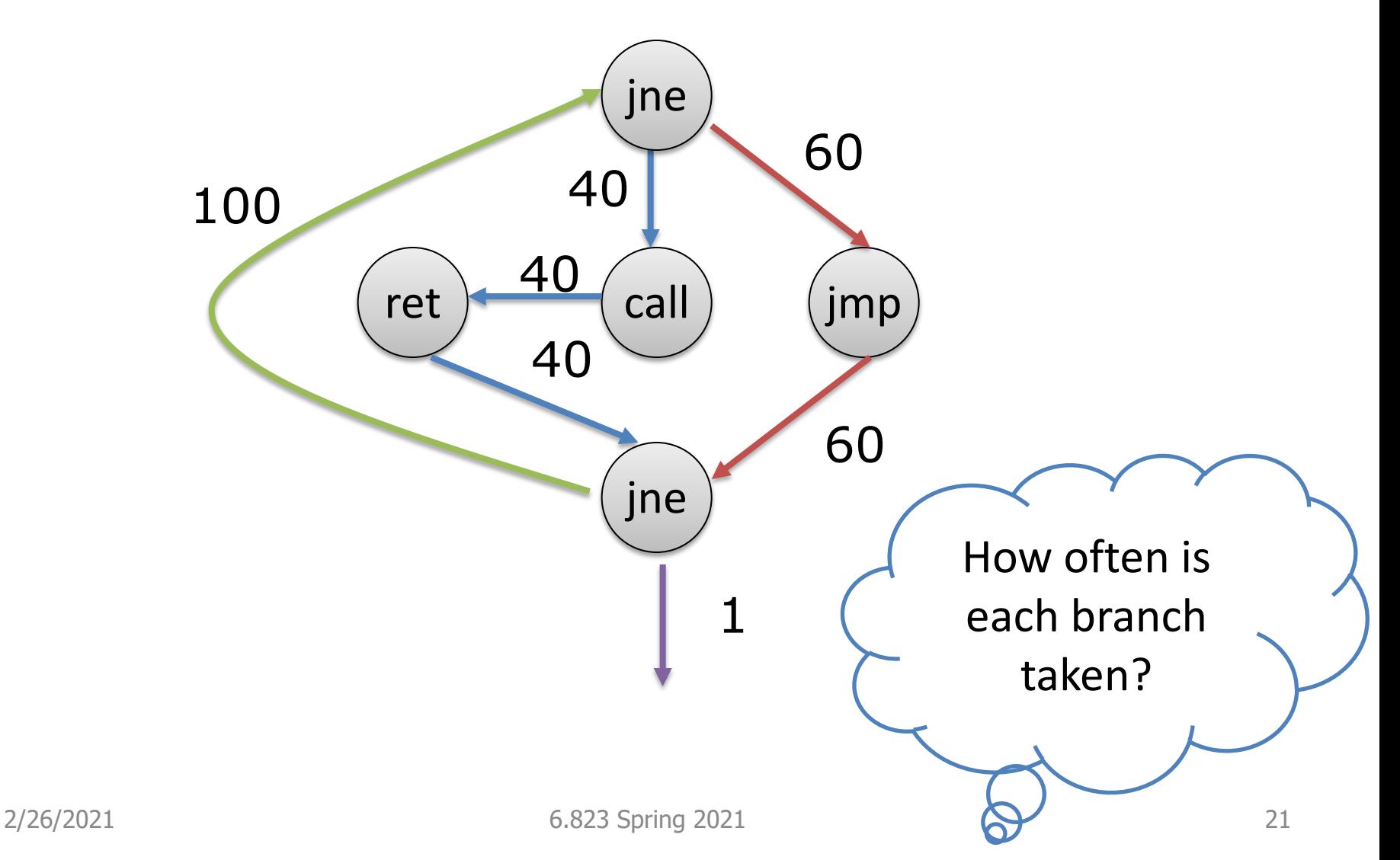

#### Edge Counting: a Slower Version

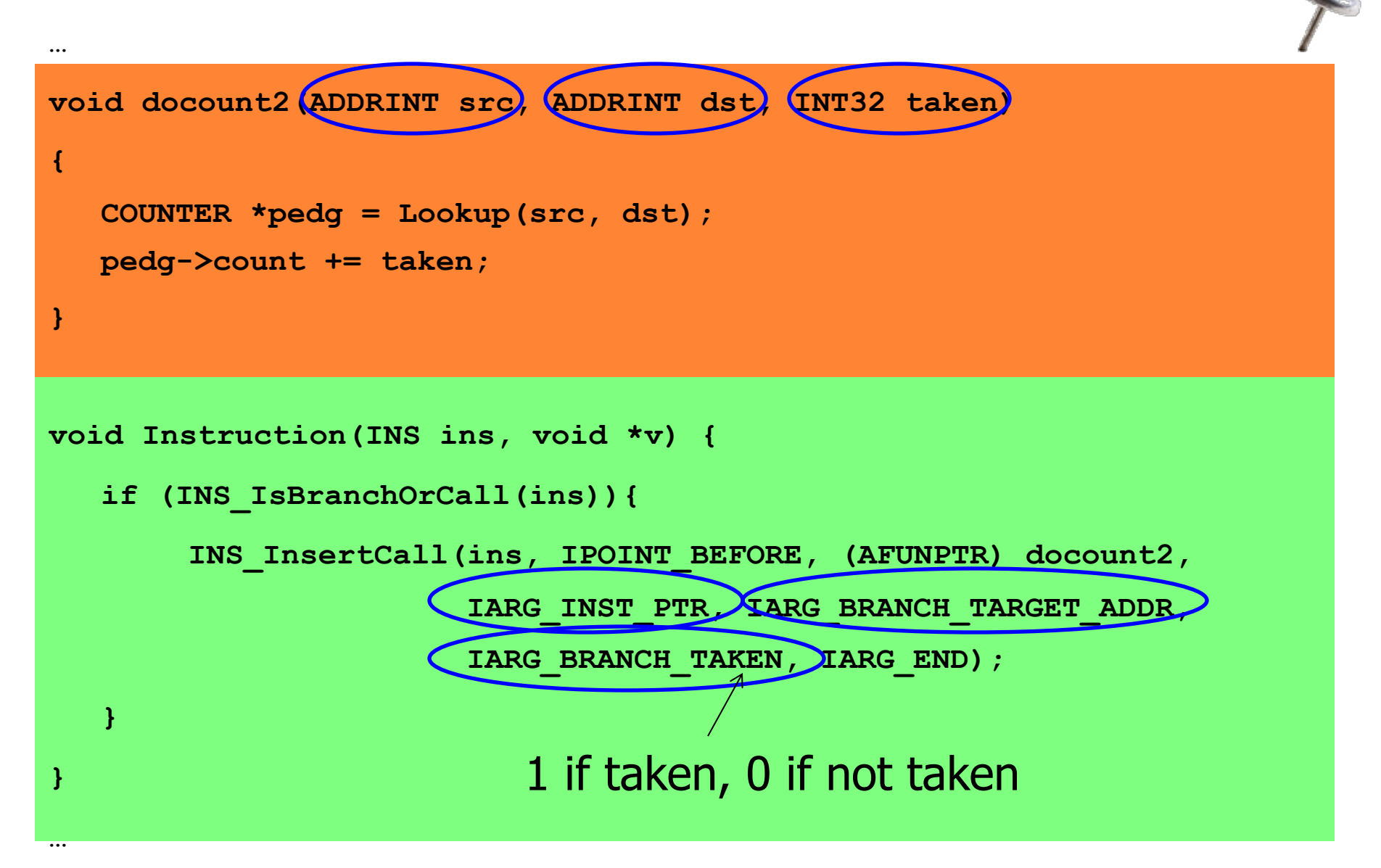

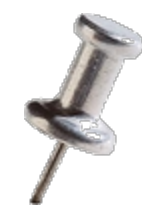

# Inefficiency in Program

- About every 5th instruction executed in a typical application is a branch.
- Edge lookup will be called whenever these instruction are executed
	- significant application slowdown
- Direct vs. Indirect Branches
	- Branch Address in instruction vs. Branch Address in Register
	- Static vs. Dynamic

#### Edge Counting: a Faster Version

```
void docount(COUNTER* pedge, INT32 taken) {
  pedg->count += taken;
}
void docount2(ADDRINT src, ADDRINT dst, INT32 taken) {
  COUNTER *pedg = Lookup(src, dst);
  pedg->count += taken;
}
void Instruction(INS ins, void *v) {
  if (INS_IsDirectBranchOrCall(ins)) {
       COUNTER *pedg = Lookup(INS_Address(ins), 
                           INS_DirectBranchOrCallTargetAddress(ins));
       INS_InsertCall(ins, IPOINT_BEFORE, (AFUNPTR) docount, 
                     IARG_ADDRINT, pedg, IARG_BRANCH_TAKEN, IARG_END);
   } else if (INS_IsBranchOrCall(ins))
       INS_InsertCall(ins, IPOINT_BEFORE, (AFUNPTR) docount2, 
                       IARG_INST_PTR, IARG_BRANCH_TARGET_ADDR,
                       IARG_BRANCH_TAKEN, IARG_END);
```
**}**

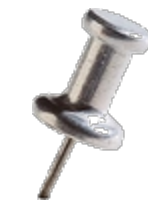

## Eliminating Control Flow

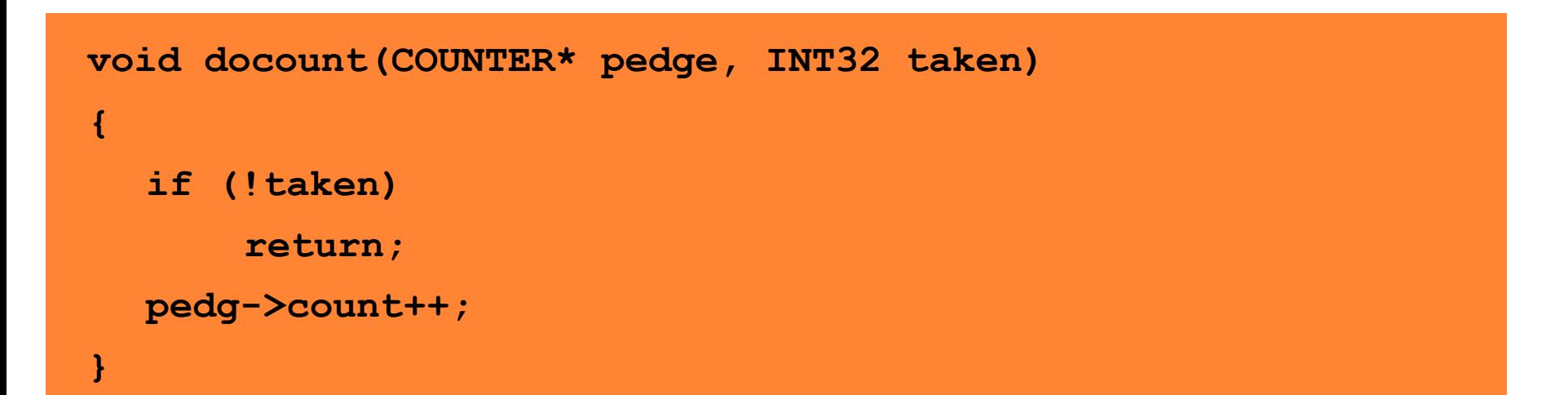

vs.

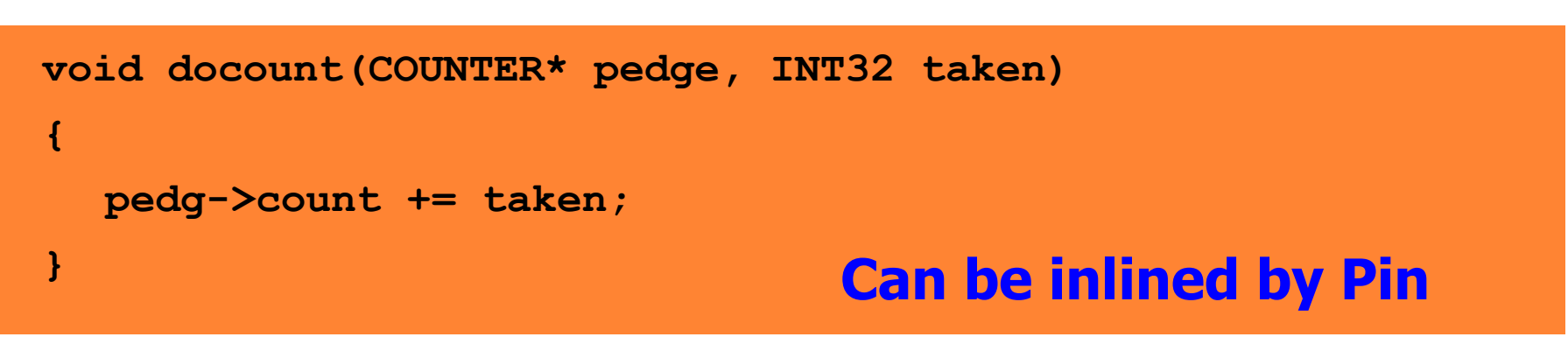

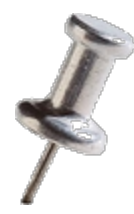

# Reducing Work Done in Analysis  $\overline{P}$ Routines

• Key:

– Shifting computation from Analysis Routines to Instrumentation Routines whenever possible

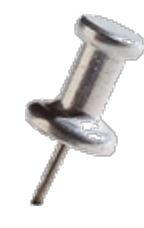

## Some other optimizations…

- Reduce the number of arguments to analysis routine.
	- For example, instead of passing TRUE/FALSE, create 2 analysis functions.
- If an instrumentation can be inserted anywhere in a basic block:
	- Let Pin know via IPOINT\_ANYWHERE (used in BBL\_InsertCall())
	- Pin will find the best point to insert the instrumentation to minimize register spilling

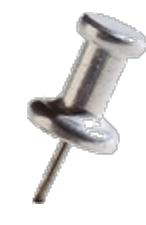

#### *Takeaways..*

- Reduce frequency of calling analysis routines by instrumenting at **the largest granularity** whenever possible
- Reduce the amount of work done in analysis routines by **shifting computation** from Analysis Routines to Instrumentation Routines whenever possible

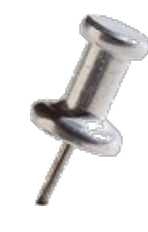

## Lab 1 released later today

- Design 3 different types of caches
	- Virtually Indexed, Virtually Tagged
	- Physically Indexed, Physically Tagged
	- Virtually Indexed, Physically Tagged
- Memory management covered in next lecture
- Remember to start early! – Experiments will take longer than Lab 0

## Tips

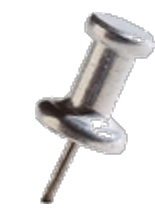

- Ask questions on Piazza.
- ssh <athenausername>@vlsifarm-0*X*.mit.edu or
- ssh <athenausername>@eecs-ath-4*X*.mit.edu
	- eecs-ath-4*X* machines are **much** more powerful
- Suggested reading on caches on the course website.